# Inhaltsverzeichnis

#### **Teil I: Erste Schritte**

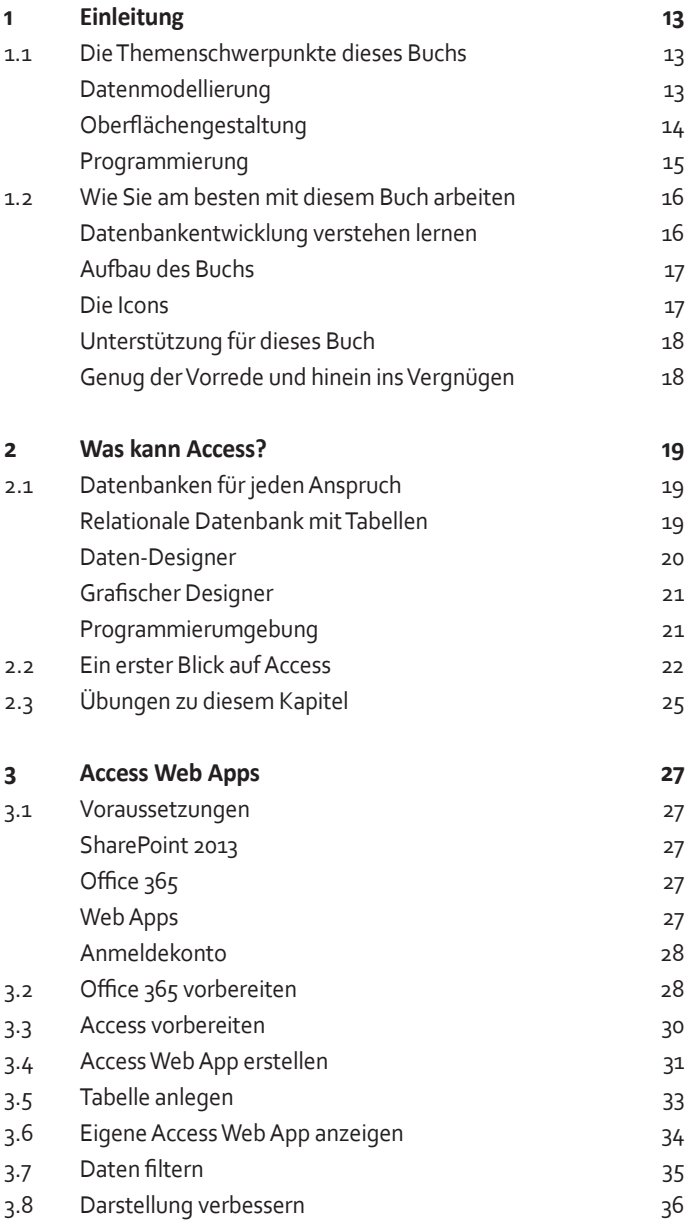

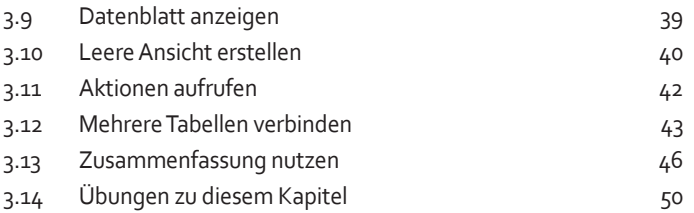

## **Teil II: Datenbank-Design**

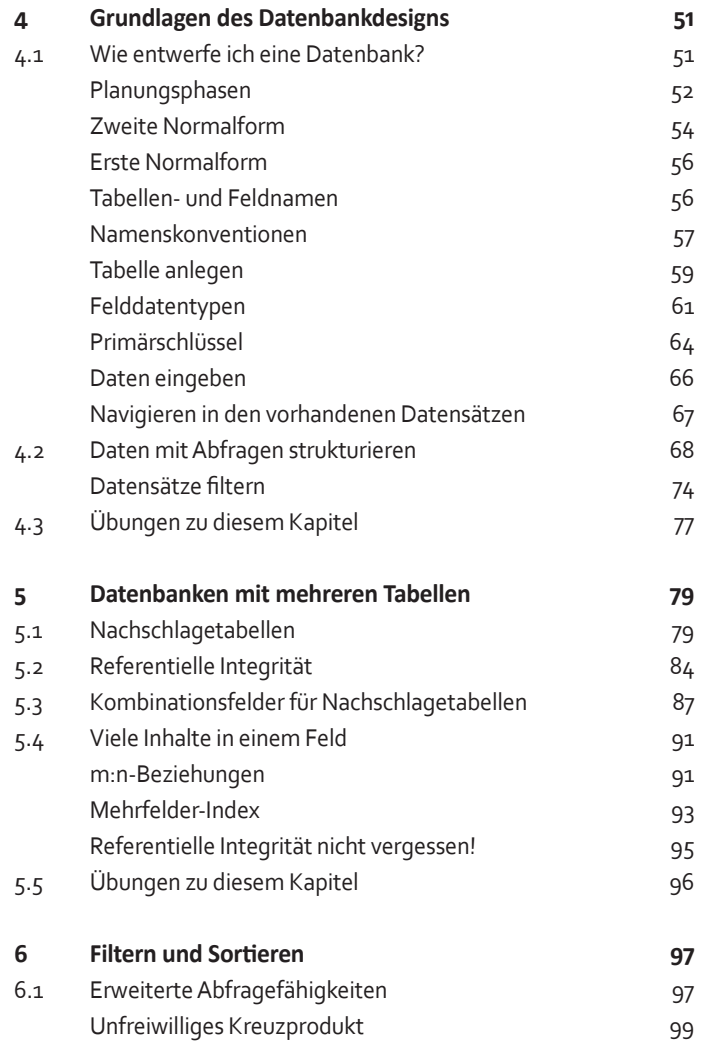

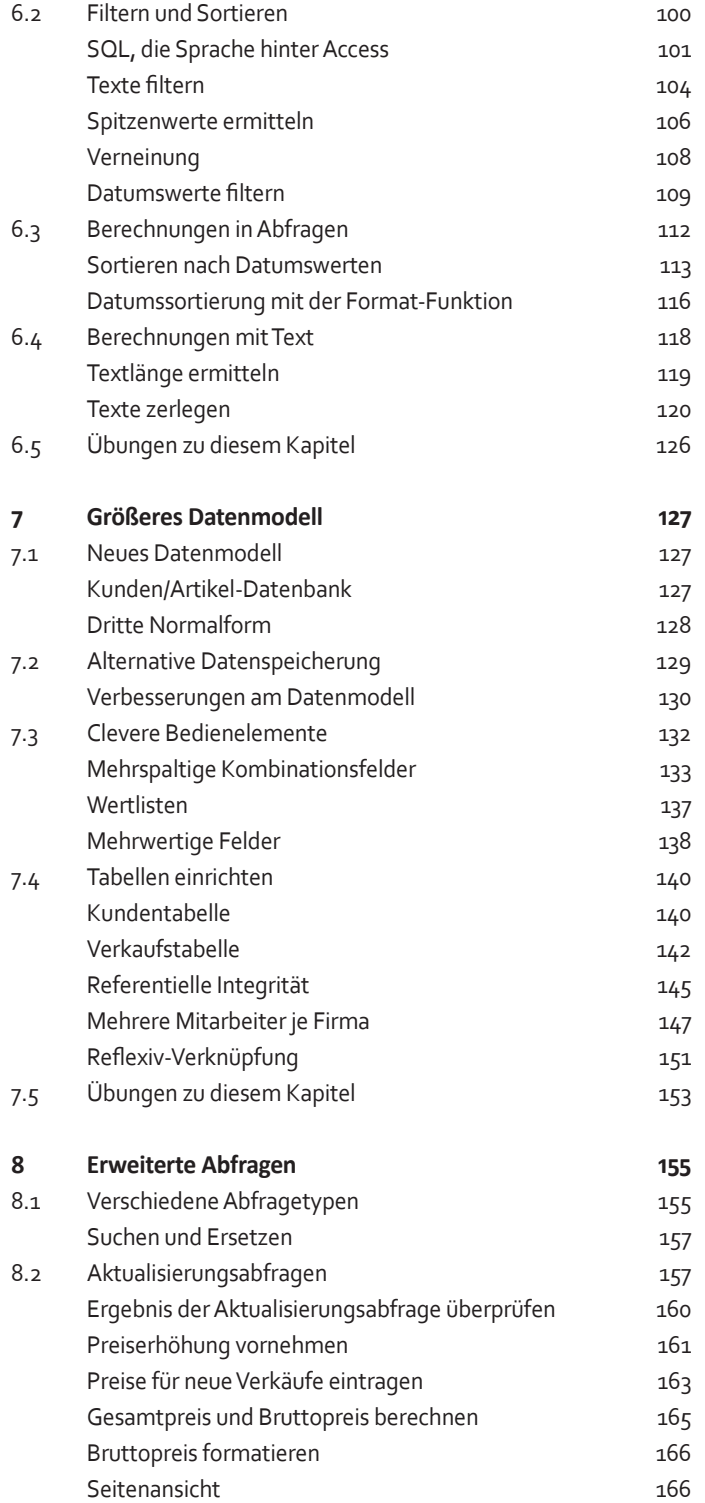

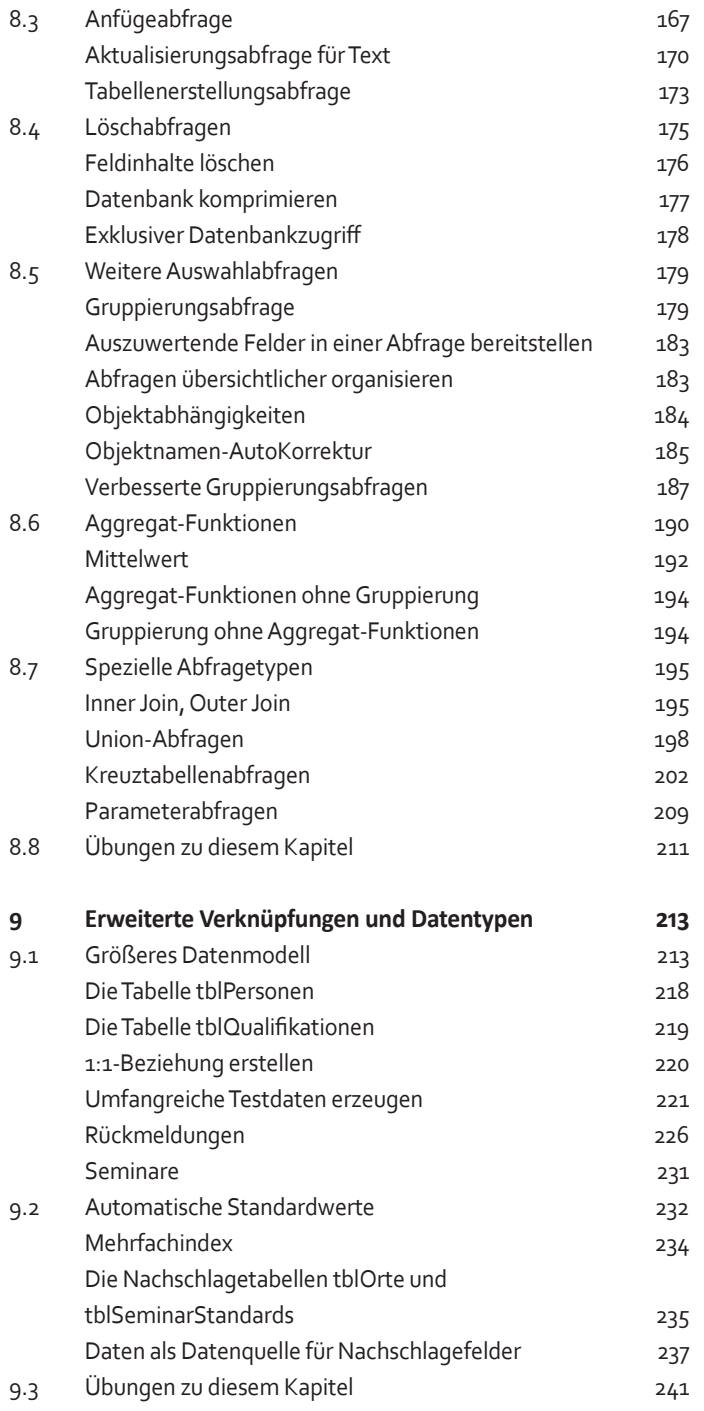

## **Teil III: Oberflächen-Design**

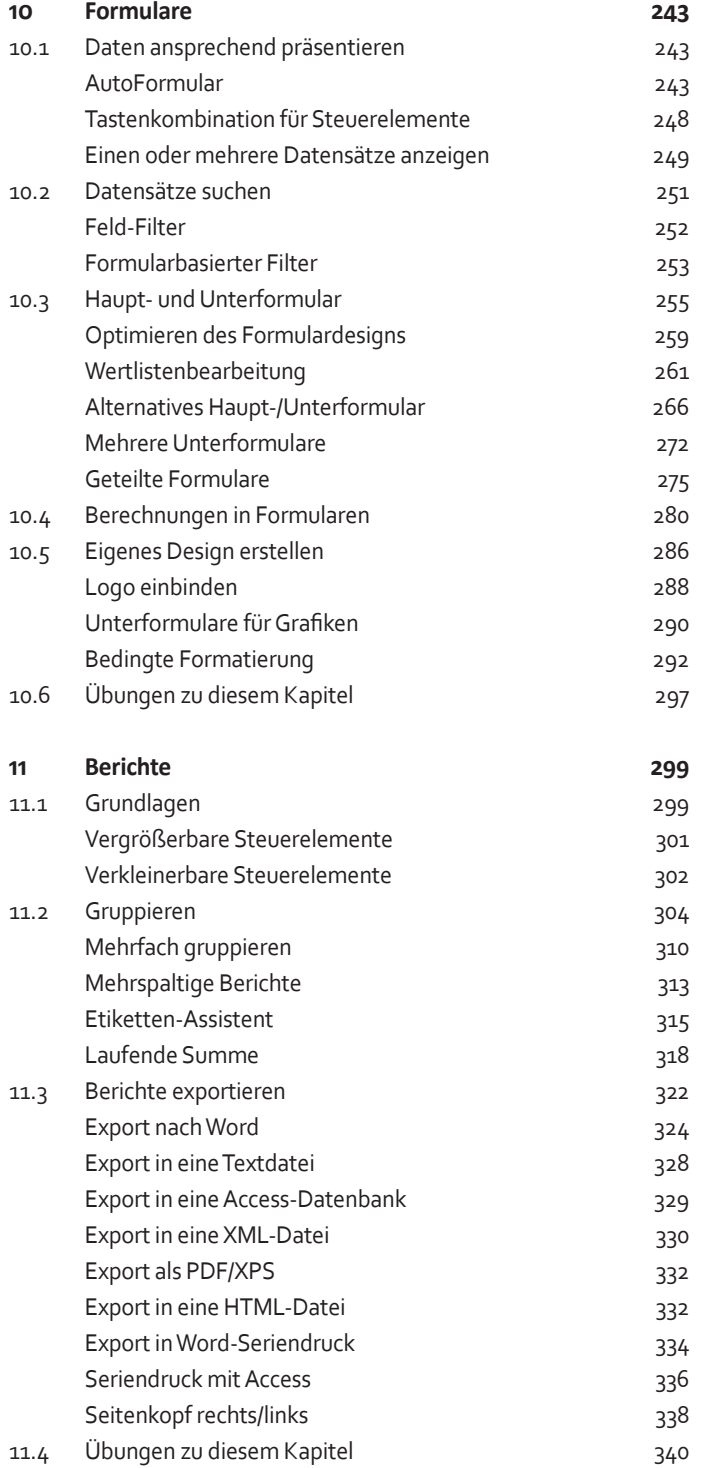

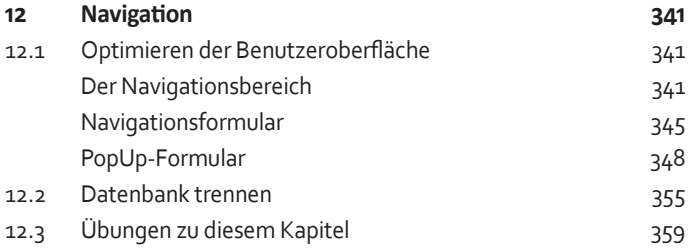

#### **Teil IV: Programmierung**

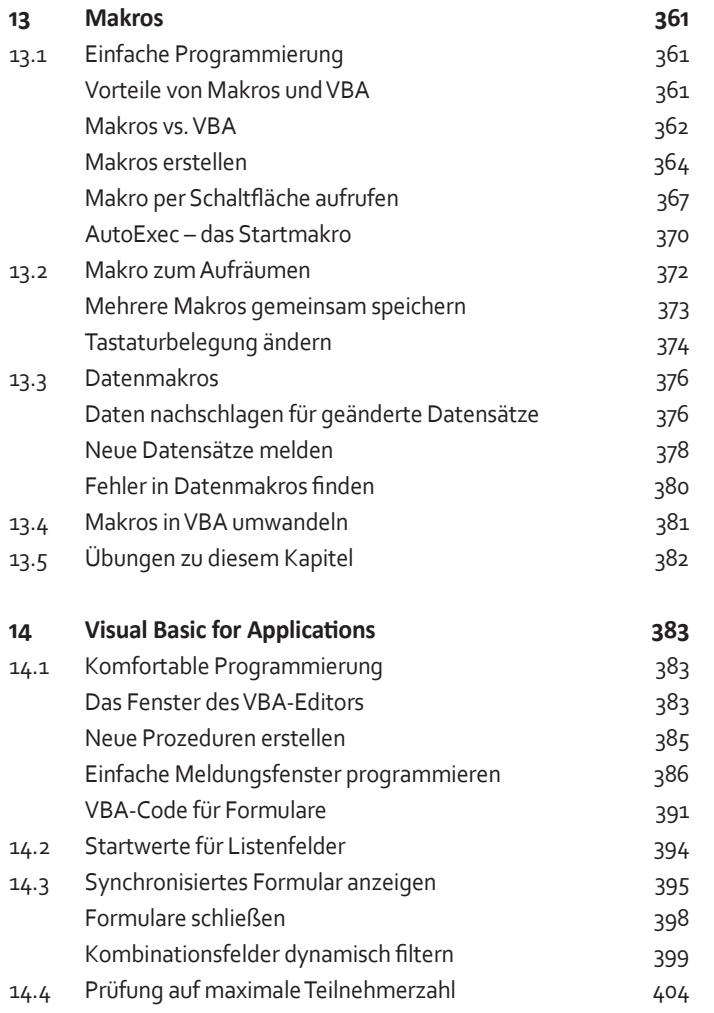

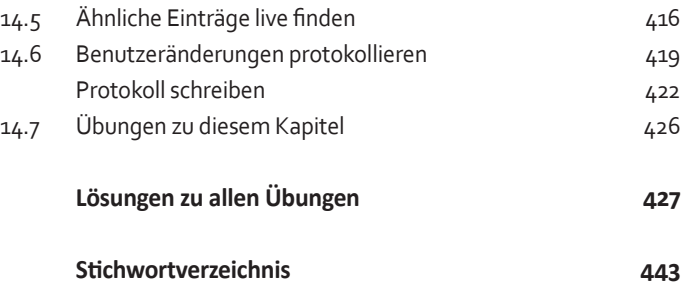